# **Integrating HAZUS (Damage & Loss Estimation Models) into MASAS (Multi-Agency Situational Awareness System)**

*PSTP 03-408EMSI* 

Rahim Othman Galdos Systems Inc.

Murray Journey Natural Resources Canada

Scientific Authority: Jack Pagotto DRDC Centre for Security Science

The scientific or technical validity of this Contract Report is entirely the responsibility of the Contractor and the contents do not necessarily have the approval or endorsement of Defence R&D Canada.

# **Defence R&D Canada – Centre for Security science**

Contractor Report DRDC CS6 CR 2013-052 December 2013

# **Integrating HAZUS (Damage & Loss Estimation Models) into MASAS (Multi-Agency Situational Awareness System)**

*PSTP 03-408EMSI* 

Rahim Othman Galdos Systems Inc.

Murray Journey Natural Resources Canada

Scientific Authority: Jack Pagotto DRDC Centre for Security Science

The scientific or technical validity of this Contract Report is entirely the responsibility of the Contractor and the contents do not necessarily have the approval or endorsement of Defence R&D Canada.

## **Defence R&D Canada – Centre for Security science**

Contractor Report DRDC CS6CR 2013-052 December 2013

#### **IMPORTANT INFORMATIVE STATEMENTS**

This work was supported by Defense Research and Development Canada Centre for Security Science project PSTP-03-048EMSI. The government and community partners include Natural Resources Canada, City of Vancouver Emergency Planning, City of Surrey Emergency Planning, and Glados Systems Inc.

Template in use: template-july2013-eng\_V.03.01.dot

- © Her Majesty the Queen in Right of Canada, as represented by the Minister of National Defence, 2013
- © Sa Majesté la Reine (en droit du Canada), telle que représentée par le ministre de la Défense nationale,2013

# **Abstract**

The Earth Sciences Sector, Natural Resources Canada (ESS/NRCan), selected HAZUS as a best practice for quantitative loss estimation based on a suitability analysis of available risk assessment methods in the public domain. With a mandate from the NRCan Public Safety Geoscience Program, and support from the CRTI Risk Assessment Methods program of Centre for Security Science, Defence Research and Development Canada (DRDC), ESS is working with FEMA to develop a harmonized North American version of HAZUS that can be integrated into the evolving All-Hazard Risk Assessment Framework for Canada (AHRAF), and delivered using standards-based protocols under development by the Public Security Technical Program (PSTP) of DRDC.

# **Résumé**

Le Secteur des sciences de la Terre de Ressources naturelles Canada (SST, RNCan) a sélectionné HAZUS comme outil de pratique exemplaire pour effectuer l'estimation quantitative des pertes en fonction d'une analyse de la pertinence des méthodes d'évaluation des risques offertes dans le domaine public. Avec le mandat confié par le programme Géoscience pour la sécurité publique de RNCan, et appuyé par le programme Méthodes d'évaluation des risques de l'IRTC du Centre des sciences pour la sécurité, Recherche et développement pour la défense Canada (RDDC), le SST collabore avec la Federal Emergency Management Agency (FEMA) (agence fédérale de la gestion des urgences) pour concevoir une version nord-américaine harmonisée de HAZUS qui pourrait être intégrée au Cadre fédéral d'évaluation tous risques (CFETR) et livrée au moyen de protocoles fondés sur des normes en cours d'élaboration par le Programme technique de sécurité publique (PTSP) de RDDC.

**Introduction or background:** HAZUS is a quantitative loss estimation method developed by the US Federal Emergency Management Agency (FEMA) and the National Institute of Building Sciences (NIBS). It is used to support risk-based planning activities that promote national disaster mitigation policies in the United States (National Institute of Building Sciences, 2002; FEMA, 2004; Schneider and Schauer, 2006; Bostrom et al., 2008; FEMA, 2008). The HAZUS methodology encompasses an integrated suite of analytical models, decision support tools and procedural guidelines for quantitative risk assessment of floods earthquakes and hurricanes. Models and tools are based on state-of-the art scientific and engineering knowledge and industry standards for quantitative risk assessment. Although developed for use in the United States, the HAZUS-MH toolset is robust and provides a standardized approach to loss estimation that is being adopted by organizations worldwide.

Galdos Systems Inc. has partnered with NRCan as the Federal Lead and Emergency Management officials from City of Surrey and City of Vancouver in response to the PSTP "Call 3 Request for Proposals (RFP)" to integrate HAZUS-MH model outputs into the MASAS architecture. Galdos Systems has developed, configured, and deployed the HAZUS Web-based Risk Assessment Data Management System (WRAMS) software by building a Web Registry Service (WRS), which is based on OGC and OASIS open standards such as the Catalogue Service for the Web (CSW), and the ebXML Registry Information Model profile of CSW (CSW-ebRIM). Using WRS enabled Galdos to deliver a HAZUS management capability that incorporates automated ingest and processing of HAZUS model output (HPR) files, validation of HAZUS model outputs (including automated status management, user notification, and map display), model discovery based on geographic and thematic searches, and download of model outputs from the WRAMS Service. Galdos has (and will, as part of the roadmap) further provided the ability to publish HAZUS model information from the WRAMS Service in a variety of formats such that they can be accessed through WMS, WFS, and other types of web services.

The Galdos solution ensures that the Government of Canada can distribute HAZUS-MH model outputs to any agency in Canada (or the US) with as few restrictions as possible. To meet this objective, Galdos has developed an open source WRAMS Service, which includes a documented client API that enables programmatic access to the service. This source code is owned by the Government of Canada. Galdos, however, retains all rights to and IP in the underlying Registry Service (INdicio<sup>™</sup>), the WRAMS client application, and the plug-in for the MASAS ESRI Flex Tool (MEFT).

Galdos grants the Government of Canada a no-cost one-year subscription for the use of one copy of the underlying Registry Service (INdicio), the WRAMS client, and the MEFT plug-in, solely for use in HAZUS-MASAS integration and test for the first year.

#### **Results:**

- **1.** Integration of HAZUS-MH models and outputs with the MASAS framework.
- **2.** Use of open source and open standard components in the solution.
- **3.** Documented API to allow programmatic access to the output models.
- **4.** Two client applications to access model outputs (the WRAMS client, and the MASAS ESRI Flex Tool plug-in).
- **5.** High level roadmap for an improved integration of HAZUS into MASAS and with the broader Emergency Management community.

#### **Significance:**

**The primary function of this project** was to enable the programmatic cataloguing of HAZUS-MH outputs so that they can be discovered and utilized in the Emergency Management community. Note that such model outputs play a significant role in all phases of dealing with emergency events, from pre-event planning and mitigation, to post event response.

Additionally, the cataloguing of results/models will enable the progressive improvement of these models over time. To meet this objective, it is essential that the HAZUS-MH model outputs be distributable to both private and public agencies with as few restrictions as possible. This means using published open standards for all data models and service interfaces.

MASAS is currently based on a variety of open standards (e.g. XML, RSS/GeoRSS, and GML) and this project extends this set of open standards to include the OGC/OASIS CSW-ebRIM standard for the management of model metadata and other artifacts.

While the current project has made significant strides in the integration of HAZUS models within MASAS, full integration of HAZUS into MASAS will require a broader scope of HAZUS services than the WRAMS Services provides (adding HAZUS Model Engine, HAZUS Site Geography, HAZUS Event Descriptions, etc.) as well as a broader understanding for MASAS than the current alerting focus.

#### **Future plans:**

A Roadmap is required to lay out the development of HAZUS in this broader MASAS context.

# **Sommaire**

Introduction : HAZUS-MH est une méthode d'estimation quantitative des pertes élaborée par la FEMA et le National Institute of Building Sciences (NIBS) (Institut national des sciences de la construction). Elle soutient les activités de planification basées sur le risque qui favorisent les politiques nationales d'atténuation des catastrophes aux États-Unis (NIBS, 2002; FEMA, 2004; Schneider et Schauer, 2006; Bostrom, et al., 2008; FEMA, 2008). La méthodologie comporte un ensemble intégré de modèles analytiques, d'outils d'aide à la décision et des lignes directrices, destiné à l'évaluation quantitative des risques liés aux inondations, aux tremblements de terre et aux ouragans. Ces modèles et outils sont basés sur les connaissances actuelles des domaines scientifiques et du génie et sur les normes de l'industrie en matière d'évaluation quantitative du risque. Bien qu'elle ait été élaborée aux États-Unis, la trousse d'outils HASUZ-MH constitue un moyen robuste et normalisé d'évaluation des pertes qui est adopté par les organismes de gestion des urgences à l'échelle de la planète.

Galdos Systems Inc. a établi un partenariat avec RNCan, à titre de représentant du gouvernement fédéral, et les responsables de la gestion des urgences des Villes de Surrey et Vancouver en réponse à l'"Appel de propositions no 3 – Demandes de proposition" du PTSP afin d'intégrer les extrants du modèle HAZUS-MH à l'architecture du Système interorganisationnel de connaissance de la situation (SICS). Galdos Systems a développé, configuré et déployé le logiciel Web-based Risk Assessment Data Management System (WRAMS) (système Web de gestion des données sur l'évaluation des risques) HASUZ en créant un service de registre Web basé sur les normes ouvertes des organismes OGC et OASIS, notamment les services de catalogue sur le Web (CSW) et le profil de modèle d'information des registres ebXML des CSW (CSW-ebRIM). L'utilisation du service de registre Web a permis à Galdos d'offrir une fonction de gestion HAZUS intégrant l'ingestion et le traitement des fichiers extrants du modèle HAZUS (HPR), la validation des extrants du modèle HAZUS (y compris la gestion automatisée des statuts, les avis aux utilisateurs et l'affichage de cartes), la découverte de modèles en fonction de recherches thématiques ou géographiques et le téléchargement d'extrants de modèle à partir du service WRAMS. Galdos a de plus offert (et offrira, dans le cadre de la feuille de route) la capacité de publier des données du modèle HAZUS tirées du service WRAMS dans de nombreux formats afin d'en assurer l'accessibilité à partir de différents types de services Web (cartographie, entités, etc.).

La solution Galdos permet de s'assurer que le gouvernement du Canada peut distribuer les extrants du modèle HAZUS-MH à tous les organismes du Canada (et des États-Unis) avec le plus petit nombre possible de restrictions. Pour atteindre cet objectif, Galdos a conçu un service WRAMS en code source libre qui inclue une interface de programmation (API) client documentée donnant un accès programmatique au service. Ce code source appartient au gouvernement du Canada. Galdos, cependant, détient tous les droits et tous les droits de propriété intellectuelle (PI) sur le service de registre sous-jacent (INdicioMC), l'application client WRAMS et le plugiciel de l'outil ESRI Flex du SICS (MEFT).

Galdos accorde au gouvernement du Canada un abonnement gratuit d'un an lui permettant d'utiliser une copie du service de registre sous-jacent (INdicio), le client WRAMS et le plugiciel MEFT, mais ce aux seules fins d'utilisation pour l'intégration et les essais SICS-HAZUS pendant la première année.

#### **Résultats**

- 1. Intégration des modèles et des extrants HAZUS-MH au cadre du SICS.
- 2. Utilisation de code source libre et d'éléments de normes ouvertes dans la solution.
- 3. Interface API documentée donnant un accès programmatique aux modèles d'extrant.

4. Deux applications clients pour accéder aux extrants de modèle (client WRAMS et plugiciel MEFT).

5. Feuille de route générale pour une intégration améliorée de HAZUS au SICS et à l'ensemble des organismes de gestion des urgences.

#### **Portée**

La principale fonction de ce projet consiste à activer le catalogage programmatique des extrants HAZUS-MH afin qu'ils soient découverts et utilisés par l'ensemble des organismes de gestion des urgences. Veuillez noter que ces extrants de modèle jouent un rôle important dans toutes les phases de la gestion des situations d'urgence (planification préalable, atténuation, intervention après incident, etc.).

De plus, le catalogage des résultats/modèles permettra l'amélioration continue de ces modèles au fil du temps. Pour atteindre cet objectif, il est primordial que les extrants du modèle HAZUS-MH puissent être distribués aux organismes privés et publics avec le plus petit nombre possible de restrictions. Cela implique l'utilisation de normes ouvertes publiées pour tous les modèles de données et toutes les interfaces de services.

Le SICS est basé sur plusieurs normes ouvertes (XML, RSS/GeoRSS et GML) et ce projet ajoute à cet ensemble de normes afin d'y inclure la norme CSW-ebRIM des organismes OGC et OASIS pour la gestion des métadonnées de modèle et d'autres artefacts.

Si ce projet a permis de réaliser des progrès importants en matière d'intégration des modèles HAZUS au SICS, l'intégration complète de HAZUS au SICS nécessitera l'élargissement de la portée des services HAZUS par rapport à ce qui est offert par les services WRAMS (ajout de HAZUS Model Engine, HAZUS Site Geography, HAZUS Event Descriptions, etc.), de même qu'une meilleure compréhension du SICS (comparativement à l'accent actuellement mis sur les alertes).

#### **Recherches futures**

Établir une feuille de route pour développer HAZUS dans ce contexte élargi du SICS.

# **Table of contents**

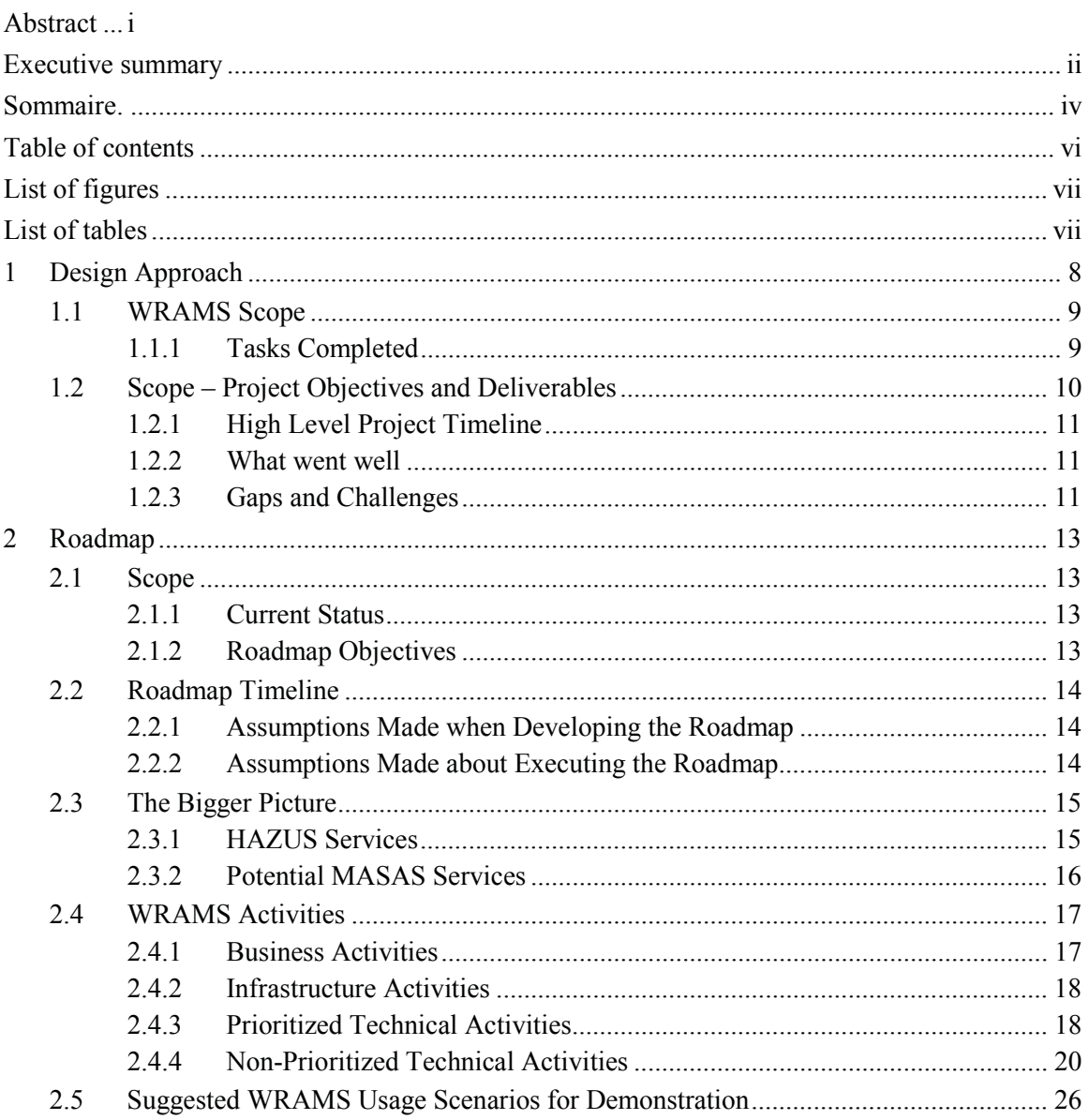

# **List of figures**

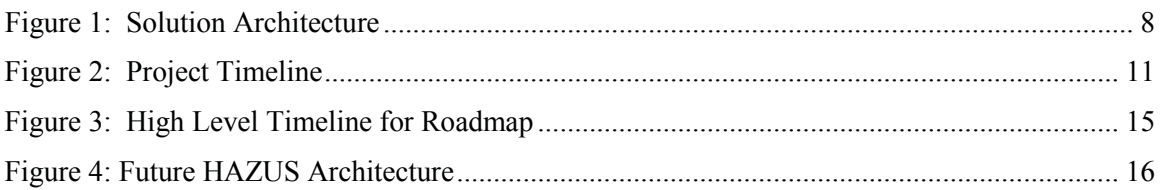

# **List of tables**

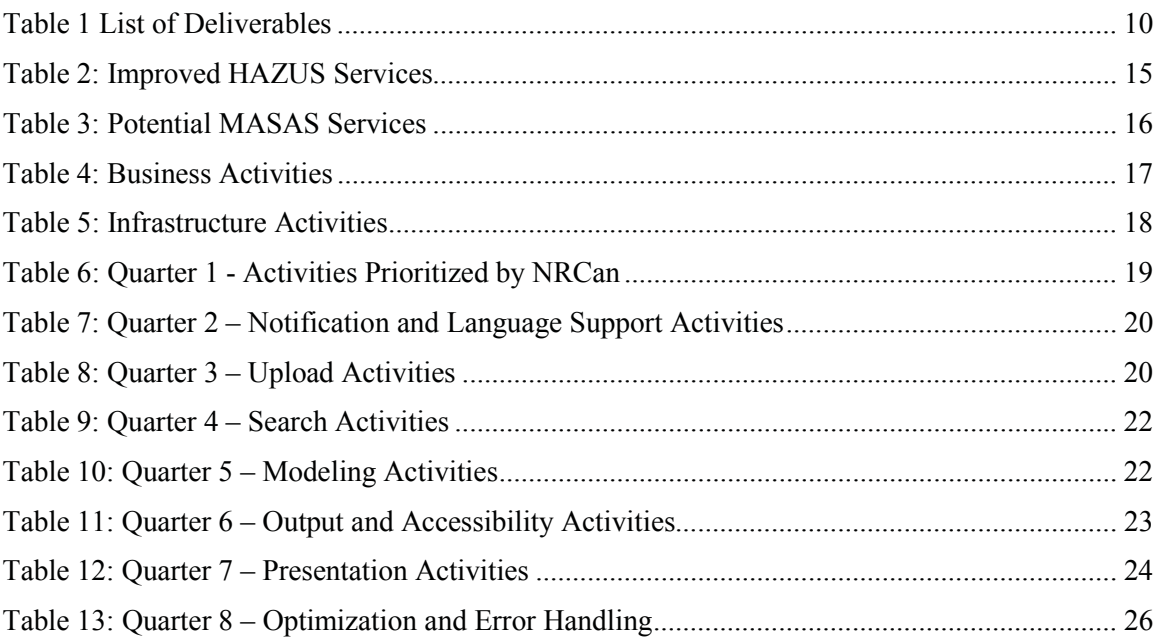

# **1 Design Approach**

This study focused on the development of the Web-based Risk Assessment Management System (WRAMS). This is a web-based application for managing damage and loss estimation models created by HAZUS 2.1. Only earthquake models were considered in this project, however, future support for flood and hurricane models is included as part of the roadmap.

The general intention of the WRAMS is to enable online creation, management, and publication of repositories containing HAZUS 2.1 model outputs. An installation of WRAMS would enable HAZUS 2.1 users to upload, store, discover, and download model outputs.

WRAMS enables hazard modeling specialists to effectively communicate the results of their work to front line emergency management personnel. Simulation model results are filed automatically and can then be searched, retrieved and displayed over the Internet, using impact based criteria understood by the emergency management community.

The study also focused on the integration of the WRAMS with the Multi-Agency Situational Awareness System (MASAS). The focus was on the mechanisms required to integrate the outputs of quantitative natural hazard risk assessments into the broader open architecture of the MASAS framework to address the needs and operational requirements for pre-event planning, disaster mitigation, and emergency management operations across Canada.

The WRAMS was built on the Open Geospatial Consortium (OGC) CSW-ebRIM standard for metadata/artefact management. CSW-ebRIM provides an existing, easily extensible metadata model (ebRIM) for capturing the information required for the discovery of HAZUS models (e.g. metadata, indicators, etc.). Using an open standard such as CSW-ebRIM means that the model created for the project can be easily extended in the future, allowing the WRAMS to store and manage additional artifacts.

The Galdos INdicio Web Registry Service was used as it already implements the CSW-ebRIM standard. This ensured that open standards were used and that project resources were directed at key development issues. The following diagram illustrates a high-level architecture of the system.

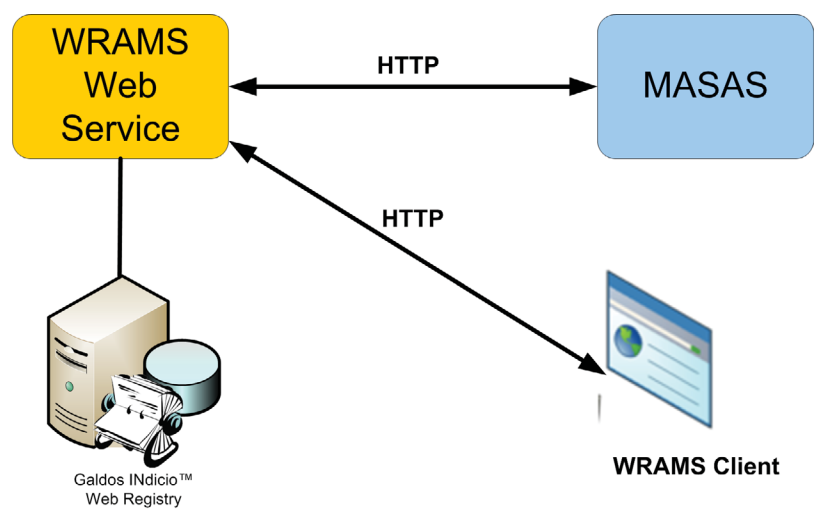

*Figure 1: Solution Architecture* 

## **1.1 WRAMS Scope**

The main WRAMS functions are:

- 1. Upload: enables HAZUS 2.1.risk assessments to be identified on a local computer (that is HPR project files), and ingest selected model outputs (i.e. indicators) into WRAMS. Uploading is a role-based function that is available to authorized users.
- 2. Validate: enables viewing of an uploaded risk assessment analysis, as a map and as a table, to validate model outputs. Validation enables a user to accept or reject the risk assessment. Upload permissions are required for validation.
- 3. Share: enables sharing of validated outputs of risk assessment with a community. Requires upload permissions.
- 4. Discover: enables browsing and searching the WRAMS. Browsing options include: (1) mapbased, where the geographic extents of the outputs are displayed over a base map, and (2) thematically, where users can query thematically on output model attributes. Discovery is role-based such that users can only find data they are permitted to view.
- 5. Download: extracts a model output from the WRAMS and stores it in a user-specified file on a local computer. Downloaded formats may include: HAZUS 2.1 HPR file (i.e. same as the uploaded file), and OGC KML/KMZ file. This function requires download permissions, which might differ from discovery permissions.
- 6. Publish: provides notifications. Notifications are triggered by the sharing of data (i.e. after a user decides to share model). Notification requires download permissions. Notifications are sent only to registered users.

#### **1.1.1 Tasks Completed**

In order to achieve the WRAMS intended functions, the following tasks were completed:

- 1. Design of the model outputs (i.e. indicator definition, formula, etc.).
- 2. Creation of an ebRIM model (i.e. extension package) for the HAZUS 2.1 model outputs. NB: Note that such a model is portable to all CSW-ebRIM compliant registries.
- 3. Mapping of HPR file to ebRIM model.
- 4. Creation of a harvest component for ingesting and processing HAZUS HPR files. This component opens a given HPR file, and extracts specific data (MS Access, MS SQL Server, ESRI) for inclusion into the ebRIM model.
- 5. Definition of styling rules for model outputs (e.g. symbols, line color, etc.).
- 6. Development of transformation components to generate specific output data formats, including HAZUS HPR (i.e. same as the imported file) and OGC (KML/KMZ).
- 7. Development of an ATOM notification component for the integration with MASAS.
- 8. Definition of access control rules to support security requirements.
- 9. Development of a WRAMS client to support all WRAMS functions.
- 10. Loading of sample HAZUS models to support the demonstration.

## **1.2 Scope – Project Objectives and Deliverables**

The primary focus of this study was to integrate HAZUS-MH (version 2.1) into the evolving MASAS architecture. The study focused on the mechanisms by which the outputs of quantitative hazard risk assessments for earthquake threats could be incorporated into the MASAS framework (version 2). The goal was to address the needs and operational requirements for pre-event planning, disaster mitigation, and emergency management operations across Canada.

The final outcome of the project is the integration of HAZUS with MASAS supported by the creation and deployment of a demonstration system available to key project stakeholders and partners to test and evaluate the benefits of the integration.

The project deliverables are summarized in the table below:

| No.              | Deliverable Item                                               | <b>Deliverable Description</b>                                        |
|------------------|----------------------------------------------------------------|-----------------------------------------------------------------------|
| 1.               | Project Charter                                                |                                                                       |
| 2.               | <b>Quarterly Progress Report</b>                               | SOR report, progress status and updated project schedule              |
| 3.               | Interim Progress Report $\&$<br><b>Strategic Advisory Note</b> | Design Document and deployment of WRAMS at Galdos                     |
| $\overline{4}$ . | Final Version of Strategic<br><b>Advisory Note</b>             | WRAMS SW & API, WRAMS User Guide and on-site<br>installation of WRAMS |
| 5.               | Final Report & Demo                                            | HAZUS-MASAS Integration Road Map and final<br>demonstration           |

*Table 1 List of Deliverables* 

#### **1.2.1 High Level Project Timeline**

Galdos was awarded the contract in March 2011; however, the contract was not generated and signed until October 2011. Below is a high level timeline of the project highlighting the milestones:

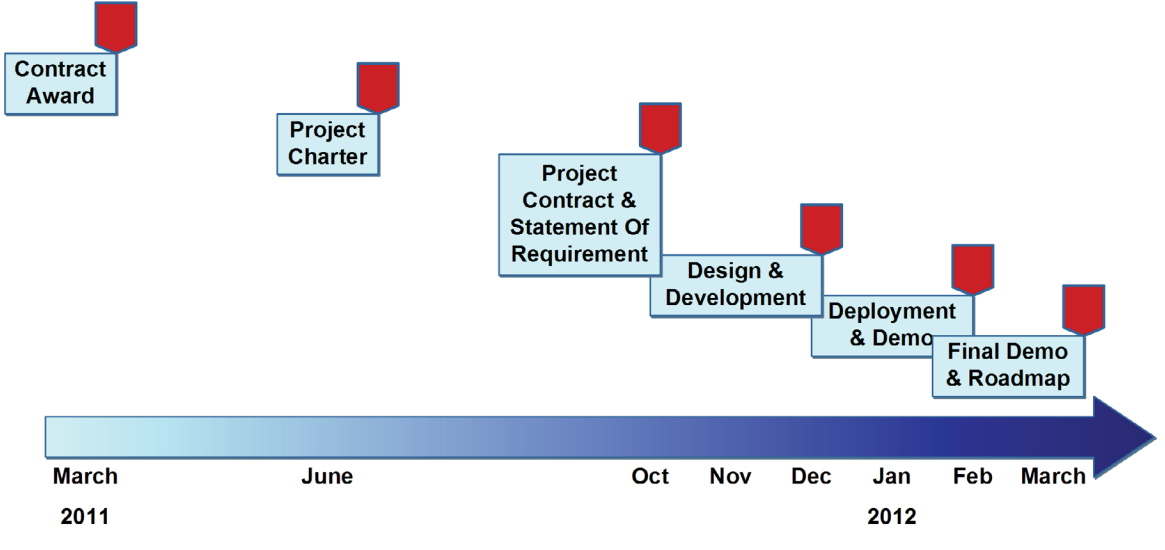

*Figure 2: Project Timeline* 

#### **1.2.2 What went well**

- 1- The project Charter was finalized at an early stage of the project.
- 2- The development of a Statement of Requirement helped to further define the deliverables and detail the requirements.
- 3- The cooperation and close working style adopted by NRCan and Galdos was useful to ensure a common understanding of the project, especially in light of the tight time schedule.
- 4- The support provided by the Project Manager from NRCan, Murray Journeay, the Portfolio Manager, Jack Pagotto, and the MASAS team, led by Ken Marshal, was an important factor for the success of the project.
- 5- Involving key stakeholders (City of Vancouver and City of Surrey) from the beginning of the project allowed them to provide valuable input and feedback to the vision and design of the solution.
- 6- Despite the delay in getting the contract generated and signed, the project team managed to complete the project by the initially set deadline of March 2012.

#### **1.2.3 Gaps and Challenges**

1- The contract signature was delayed by about 6 months.

- 2- Due to the shorten timeline, not all functions and features could be accommodated for the demo; however, they were included in the roadmap.
- 3- There was an intention to include more project partners so that the project can have more input and feedback from more different perspectives; however, due to the delay in the project start, this was not possible.

# **2 Roadmap**

To ensure the complete success of this study, a roadmap was developed for the WRAMS. This roadmap identifies key business/technical capabilities and issues that need to be addressed in the short and long term in order to maximize the outcomes of the current study.

This roadmap was supported by feedback and requirements provided by the study partners, as well as the lead Federal organization for the study, NRCan.

### **2.1 Scope**

#### **2.1.1 Current Status**

As part of this study, the following items were developed and demonstrated:

- The WRAMS Service version 1.0 was developed and demonstrated to NRCan, City of Vancouver – EMO, City of Surrey – Fire Department, and other stakeholders. The source code for the WRAMS Service was provided to the Government of Canada.
- The WRAMS Service API, included in the WRAMS Service, was documented, and the documentation was provided to the Government of Canada.
- A WRAMS client was developed to demonstrate the main functionalities of the WRAMS Service.
- The WRAMS Service was integrated with MASAS version 2. The integration primarily consists of ATOM notifications sent from the WRAMS Service to a MASAS Hub. The notifications alert the MASAS users to:
	- The availability of newly shared output models.
	- The withdrawal of previously shared output models.
- The MASAS ESRI Flex Tool (MEFT) was extended to support WRAMS-specific notification and display.

#### **2.1.2 Roadmap Objectives**

The WRAMS roadmap is intended to support the following primary objectives:

- To identify activities that will improve and strengthen the integration of WRAMS with the MASAS framework (e.g. security, user management).
- To identify technical items that will enhance the functionalities provided by the WRAMS Service and the clients developed during this study (e.g. advanced search capabilities, etc.).
- To identify activities that will allow the WRAMS Service to have a broader integration with other national and international systems and frameworks (e.g. additional output formats).

• To identify business activities and recommendations to continue the advocacy of the WRAMS within the Canadian Emergency Management community (e.g. demonstrations and trainings).

## **2.2 Roadmap Timeline**

The roadmap activities detailed in 2.4 cover a period of 2 years. For planning purposes, the technical activities (sections 0 and 2.4.4) have been grouped by quarters.

The roadmap is much more than a collection of activities compressed into a schedule. It is meant to deliver and demonstrate tangible benefits to the WRAMS users at regular intervals by means of pilot projects and training sessions.

#### **2.2.1 Assumptions Made when Developing the Roadmap**

The following assumptions were made in developing the roadmap timeline.

• The Galdos INdicio open standard based registry service will be used in order to ensure continuity and minimize development and integration cost due to changes in the backend service.

#### **2.2.2 Assumptions Made about Executing the Roadmap**

The following assumptions were made about the execution of the roadmap:

- The evolving MASAS architecture will be documented and communicated with the WRAMS team, and any critical changes will be shared immediately. An extension to the MASAS API recommended by the WRAMS team will be strongly considered as part of a collaboration strategy.
- A MASAS team will be available to answer questions in a timely and effective manner.
- A MASAS Hub will be available for integration and testing.
- An NRCan team will be available to lead all business activities.
- An NRCan team will be available to meet, answer questions, provide comments, make recommendations, and supervise all technical activities.
- Training materials and demonstrations will be needed to support the early and late adopters of the WRAMS.

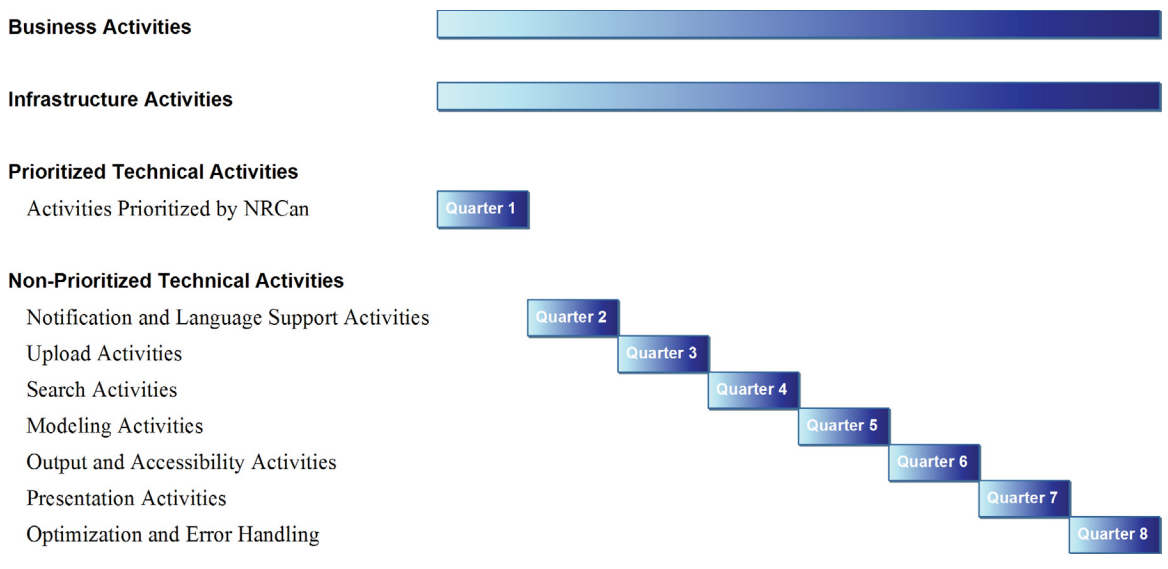

*Figure 3: High Level Timeline for Roadmap* 

# **2.3 The Bigger Picture**

#### **2.3.1 HAZUS Services**

In order to complement the WRAMS activities detailed in section 2.4, a number of activities can be executed to automate the creation of HAZUS model outputs. The activities are out of the scope of the WRAMS Service but would greatly enhance the overall use of event model simulation in Canada.

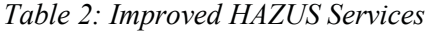

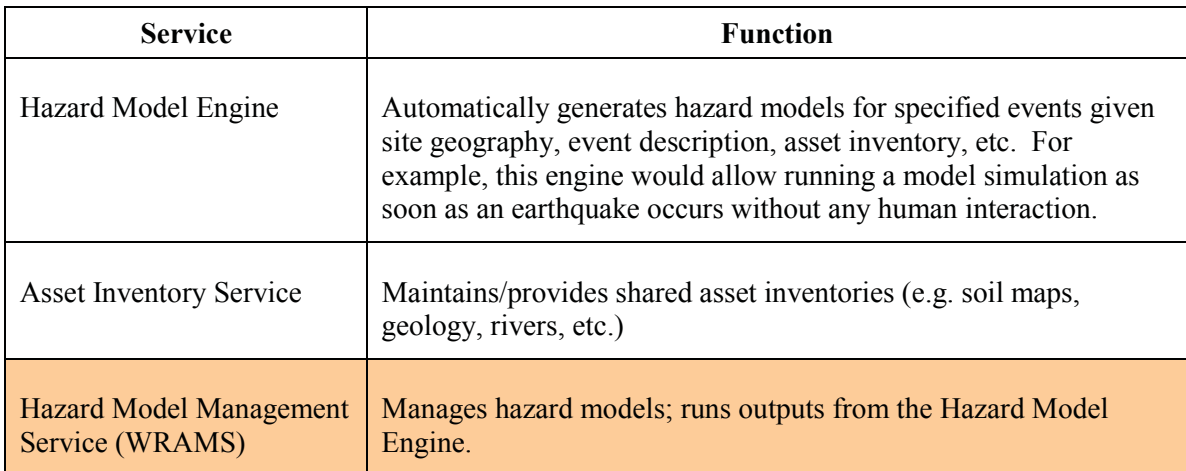

Rows **highlighted in orange** represent output of the current pilot study.

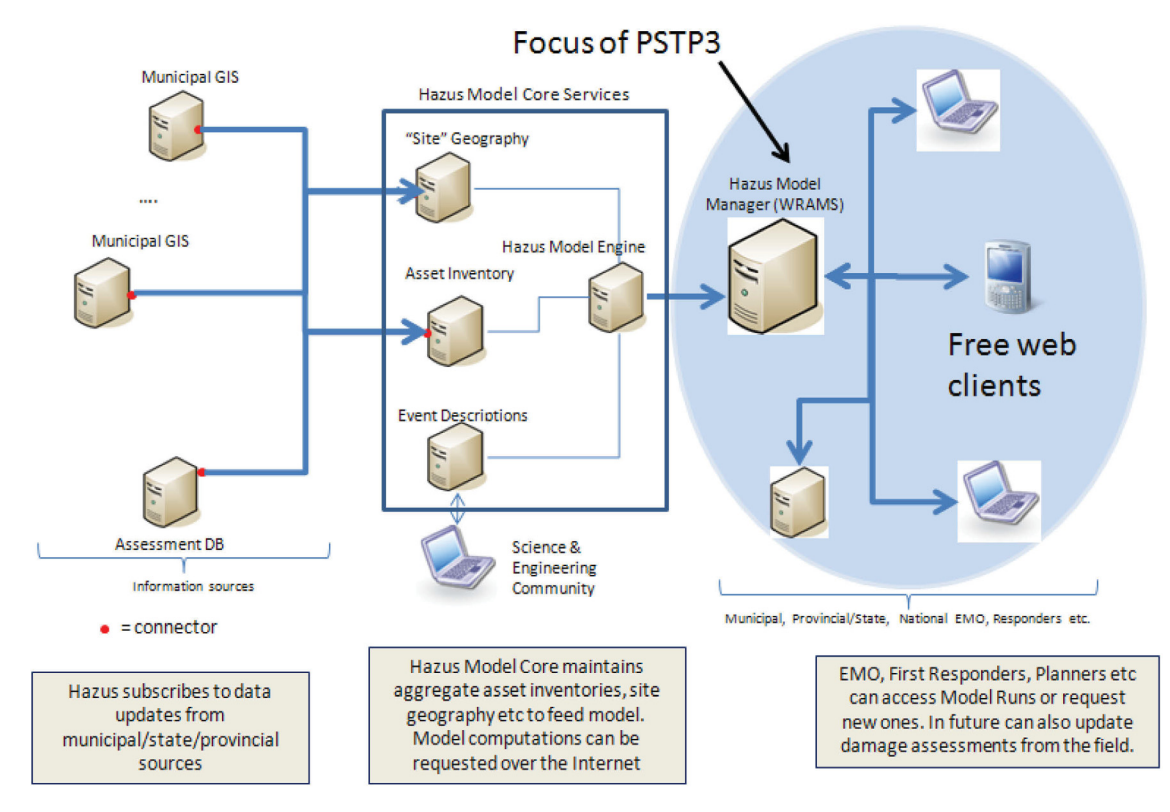

The figure below illustrates a broader HAZUS architecture:

*Figure 4: Future HAZUS Architecture* 

### **2.3.2 Potential MASAS Services**

In addition to redefining the use of HAZUS models, a review of the current MASAS scope should be made. The current MASAS Hubs are used to publish and share alert events; however, Galdos believes that, in order to benefit the Canadian Emergency Management community, the scope of MASAS should be broader, to include HAZUS and WRAMS and to support the additional services listed in the table below.

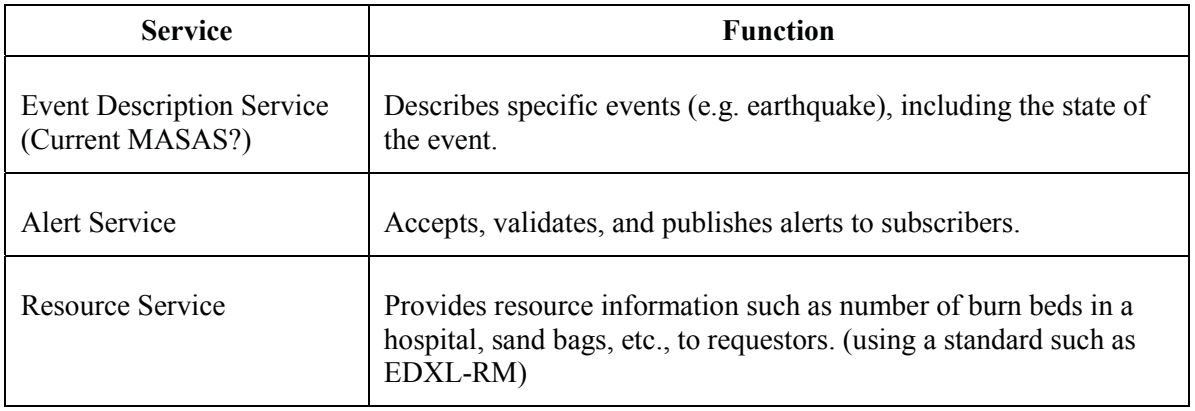

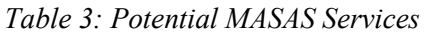

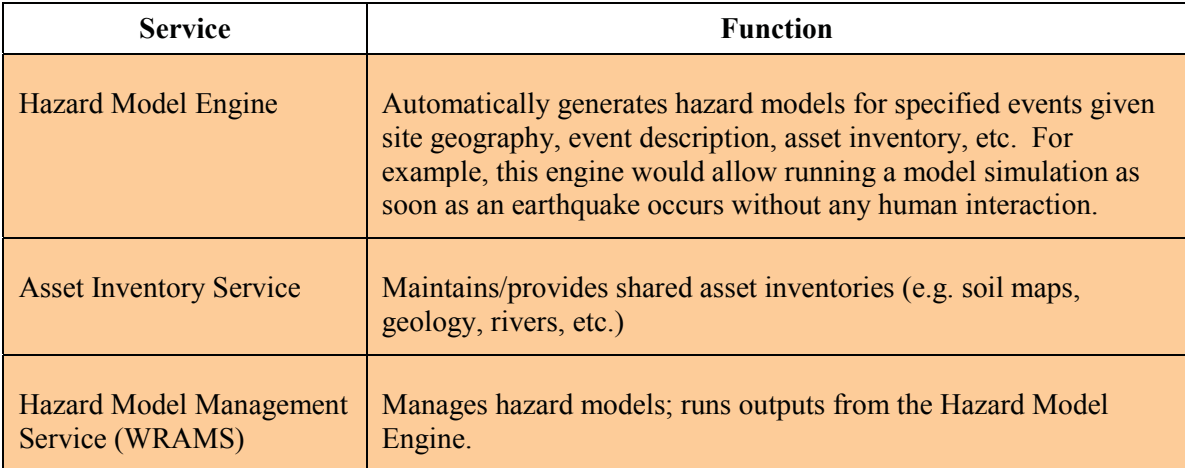

Rows **highlighted in orange** represent services provided by a broader HAZUS architecture.

## **2.4 WRAMS Activities**

This section contains the list of activities identified in the WRAMS roadmap.

#### **2.4.1 Business Activities**

The following table contains a list of business activities that can be executed in parallel to the technical activities described in section 0 and 2.4.4. Business activities will help in promoting and demonstrating the functionalities of the WRAMS service.

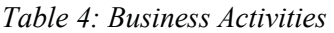

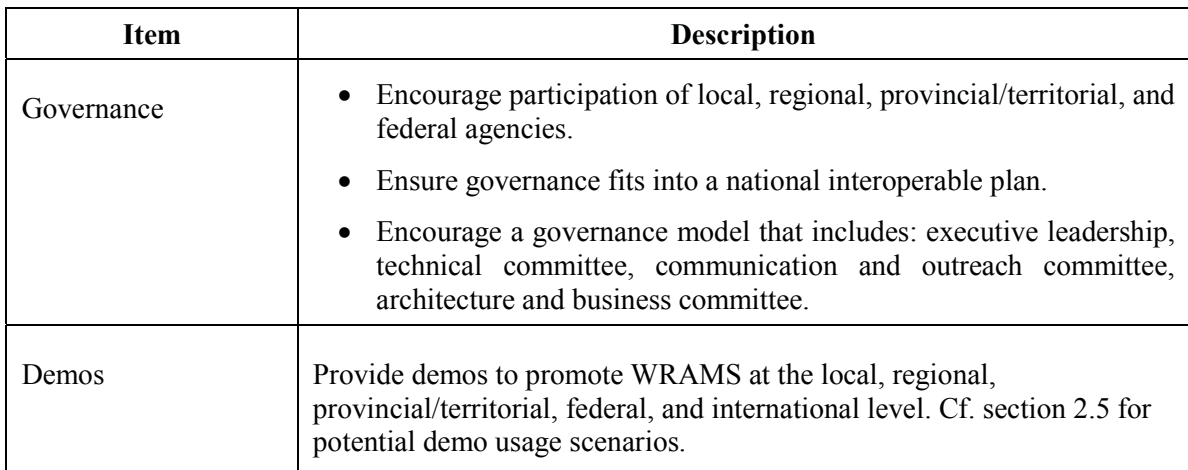

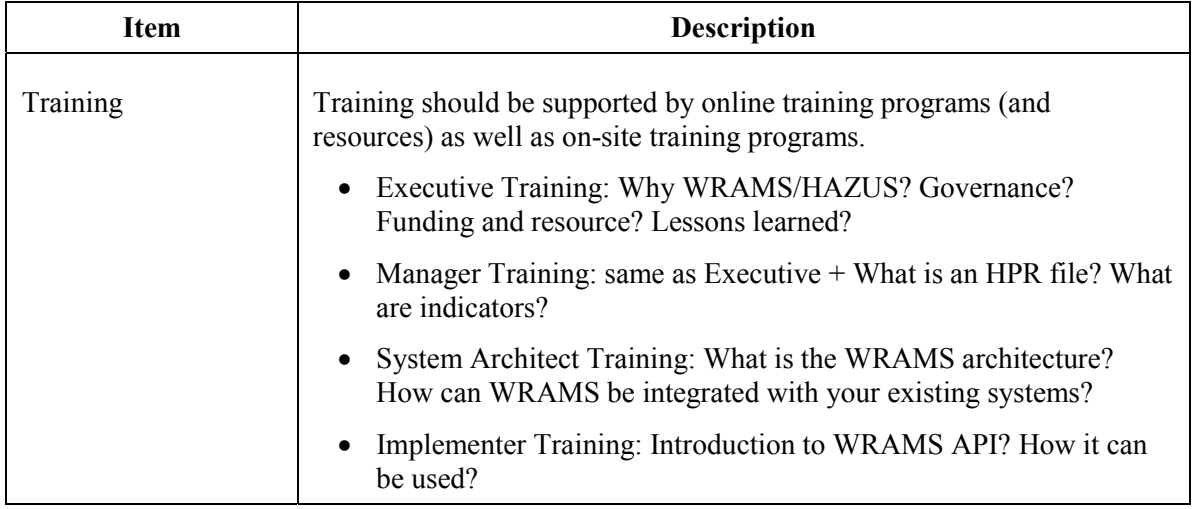

### **2.4.2 Infrastructure Activities**

The following table contains a list of activities that can be executed in order to provide a better infrastructure for sharing information related to the models.

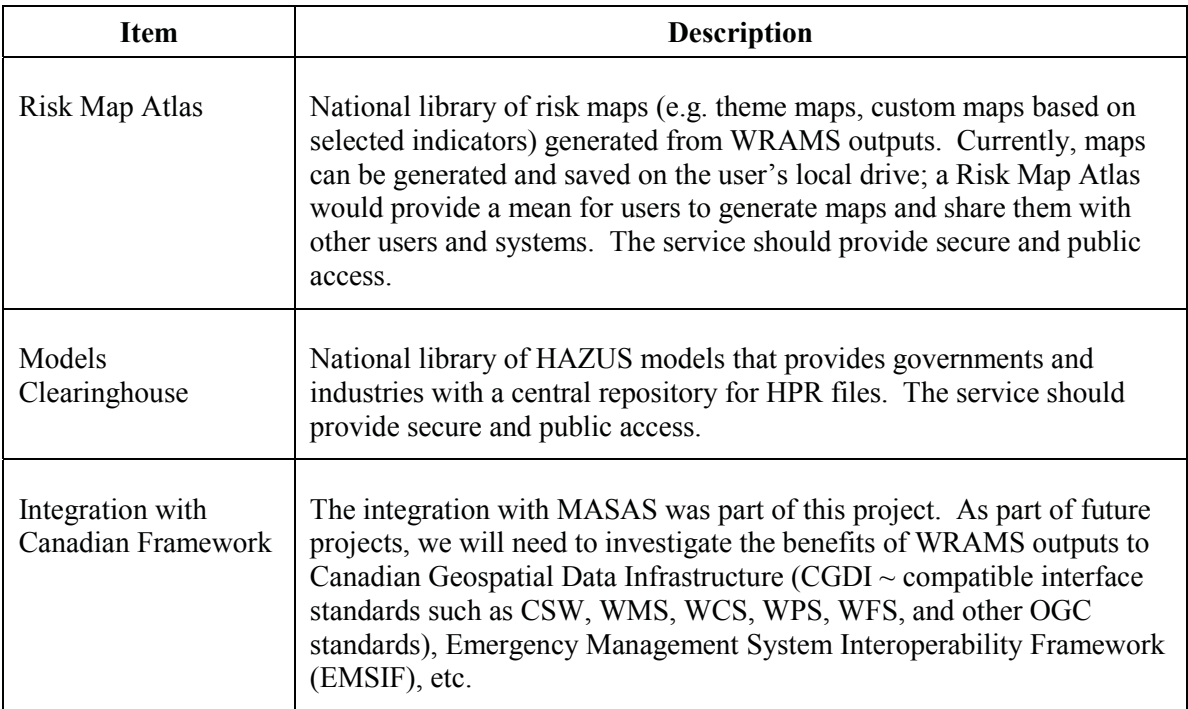

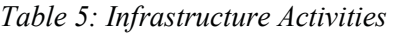

### **2.4.3 Prioritized Technical Activities**

The following table contains the list of activities that have been prioritized by NRCan.

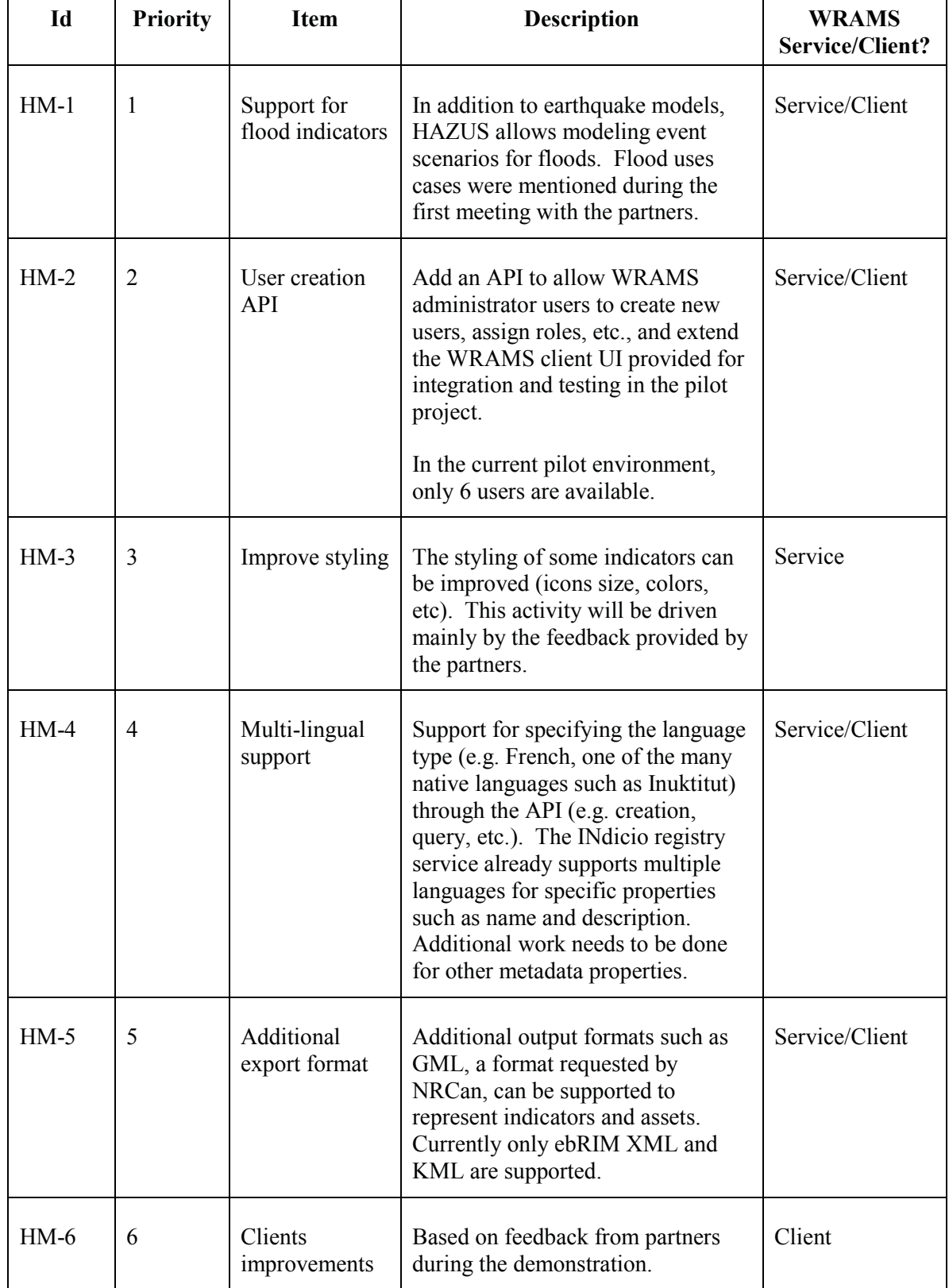

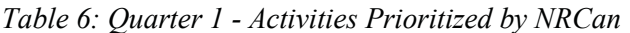

## **2.4.4 Non-Prioritized Technical Activities**

The following table contains the list of activities that have not yet been prioritized.

| Id      | <b>Item</b>                           | <b>Description</b>                                                                                                    | <b>WRAMS</b><br>Service/Client? |
|---------|---------------------------------------|----------------------------------------------------------------------------------------------------|---------------------------------|
| $HM-7$  | Improve<br>notification               | In order to extend the scope of the WRAMS, the<br>notification mechanism must be extended.<br>Systems other than MASAS can also be notified<br>(e.g. US systems for improved cross-border<br>information exchange, users with mobile phones,<br>etc.). The following functionalities can be added<br>to the WRAMS: | Service                         |
|         |                                       | Additional notification type: SMS and<br>GeoRSS.                                                                                                    |                                 |
|         |                                       | Notification retry mechanism                                                                                                    |                                 |
| $HM-8$  | Subscription<br>creation API          | Add an API to allow users to subscribe to events<br>based on user defined criteria (e.g. notification<br>type, area of interest, etc.).                                                                                                    | Service/Client                  |
| $HM-9$  | Additional<br><b>ATOM</b><br>elements | Improve MASAS and allow specifying additional<br>ATOM elements such as: contributor, subtitle, etc.<br>These would be useful fields that can be used to<br>send additional information to MASAS.                                                                                                    | Service/Client                  |
| $HM-10$ | Support for<br>French                 | Provide client interface in both official languages<br>by translating the current UI.                                                                                                    | Client                          |

*Table 7: Quarter 2 – Notification and Language Support Activities* 

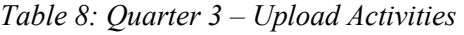

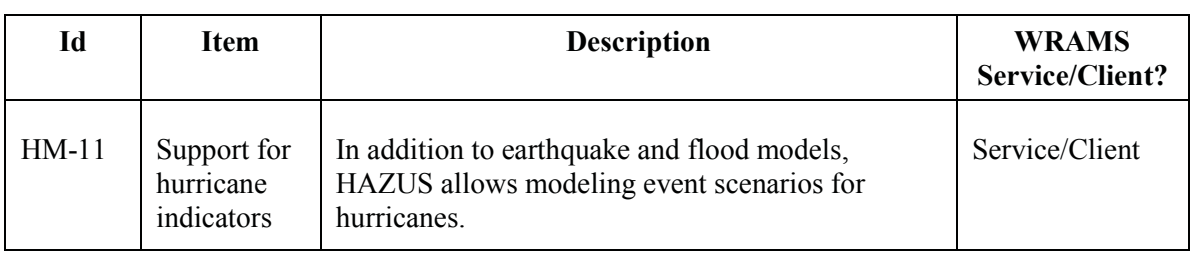

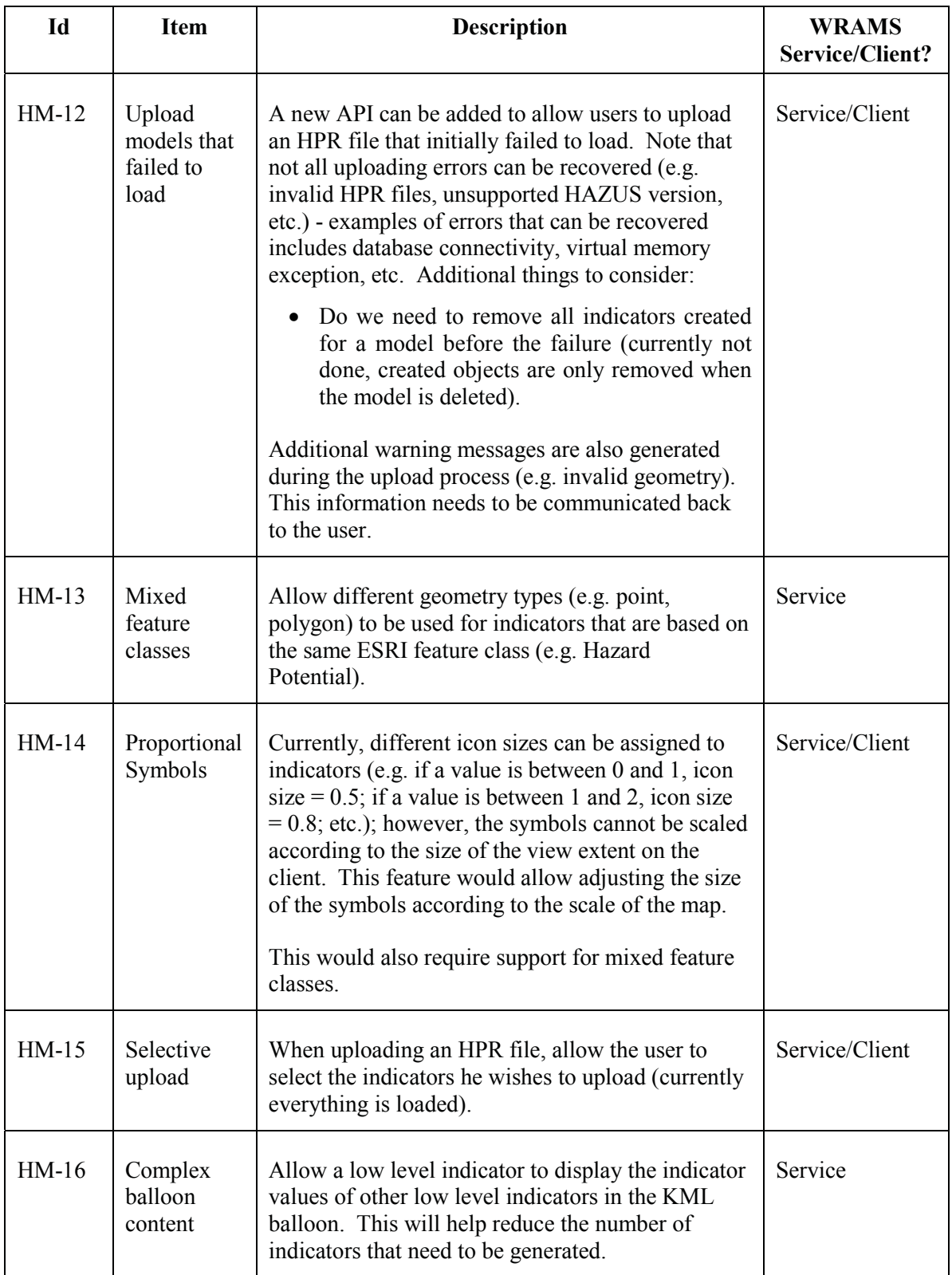

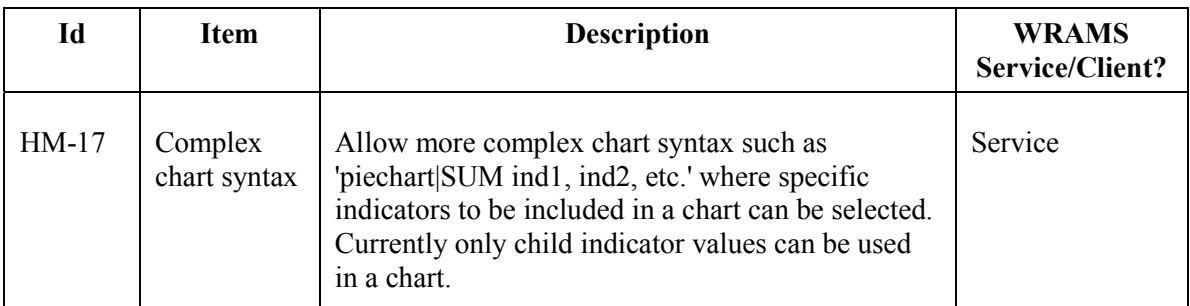

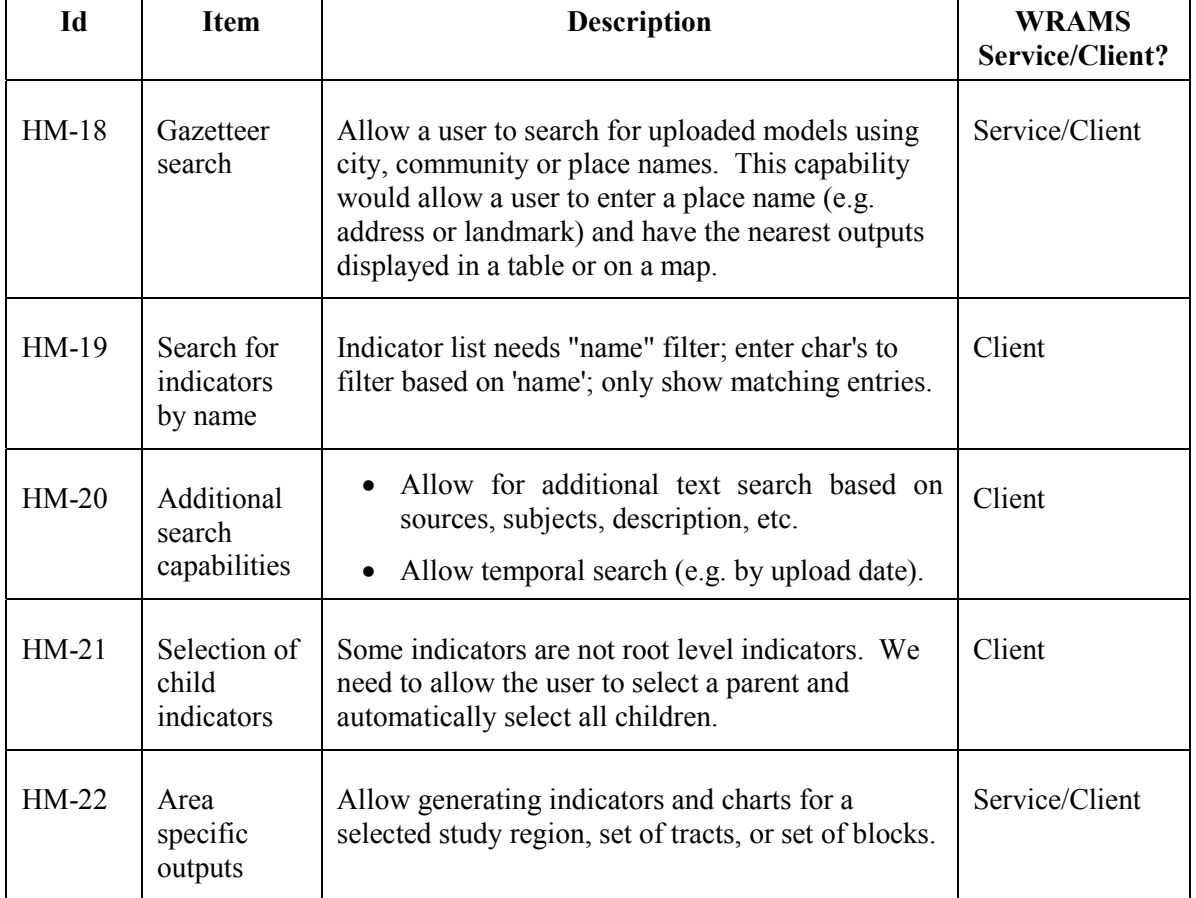

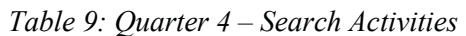

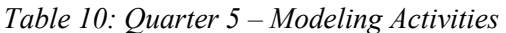

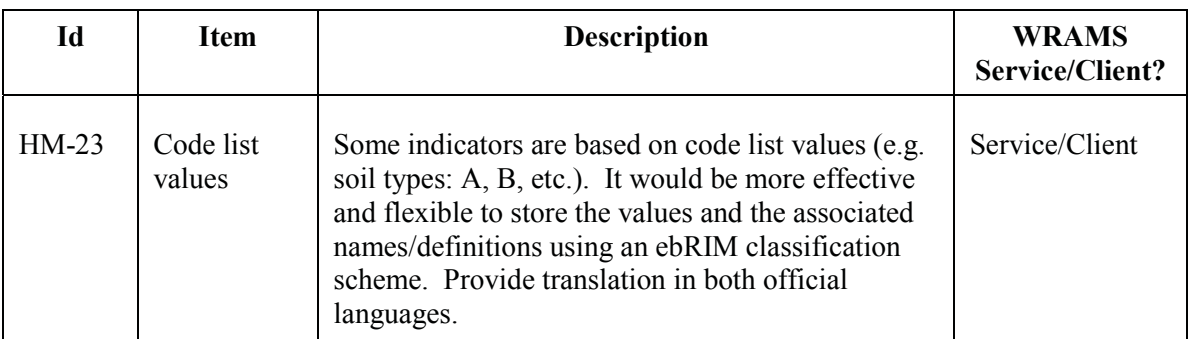

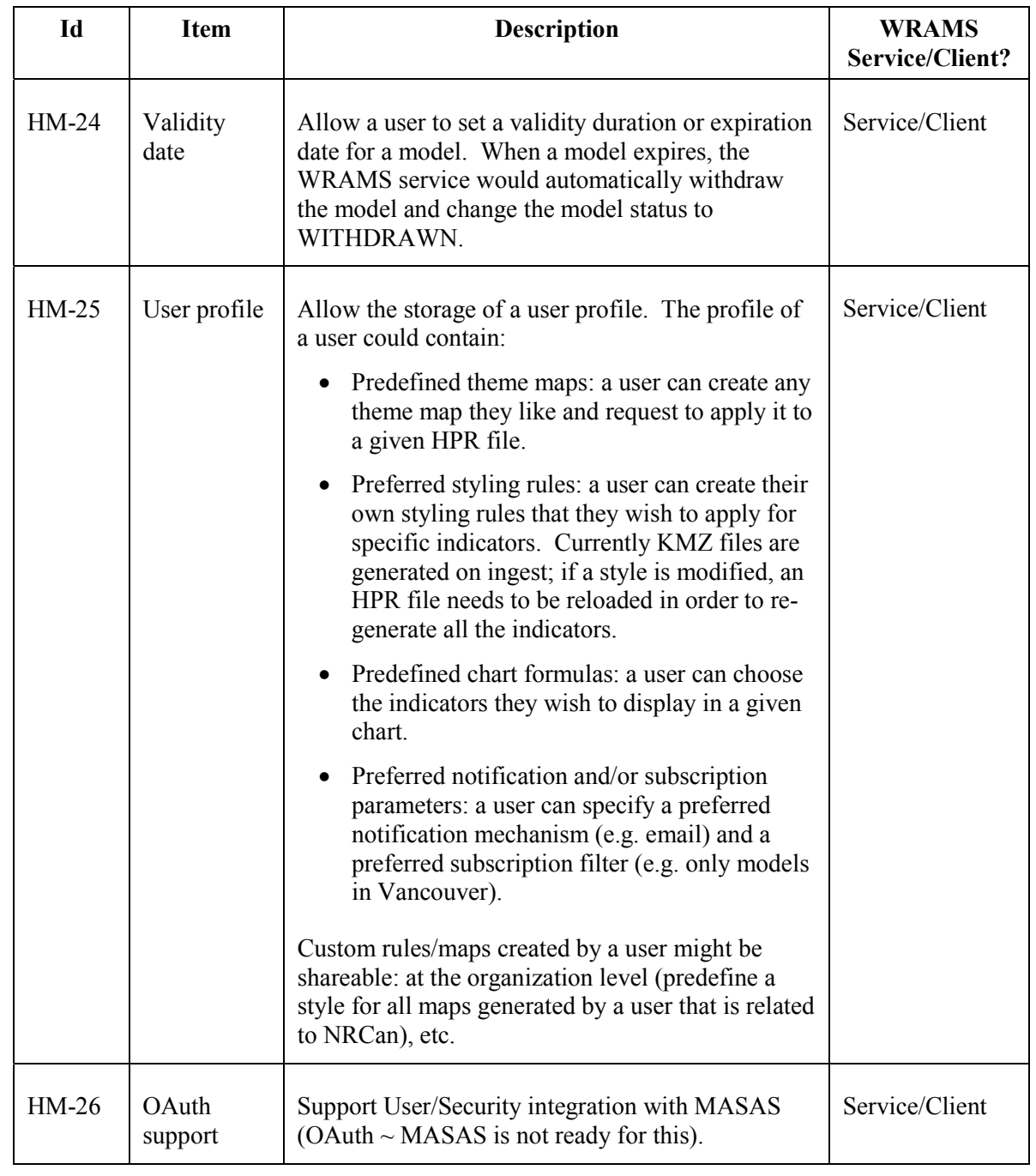

### *Table 11: Quarter 6 – Output and Accessibility Activities*

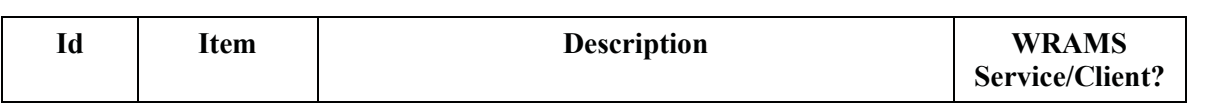

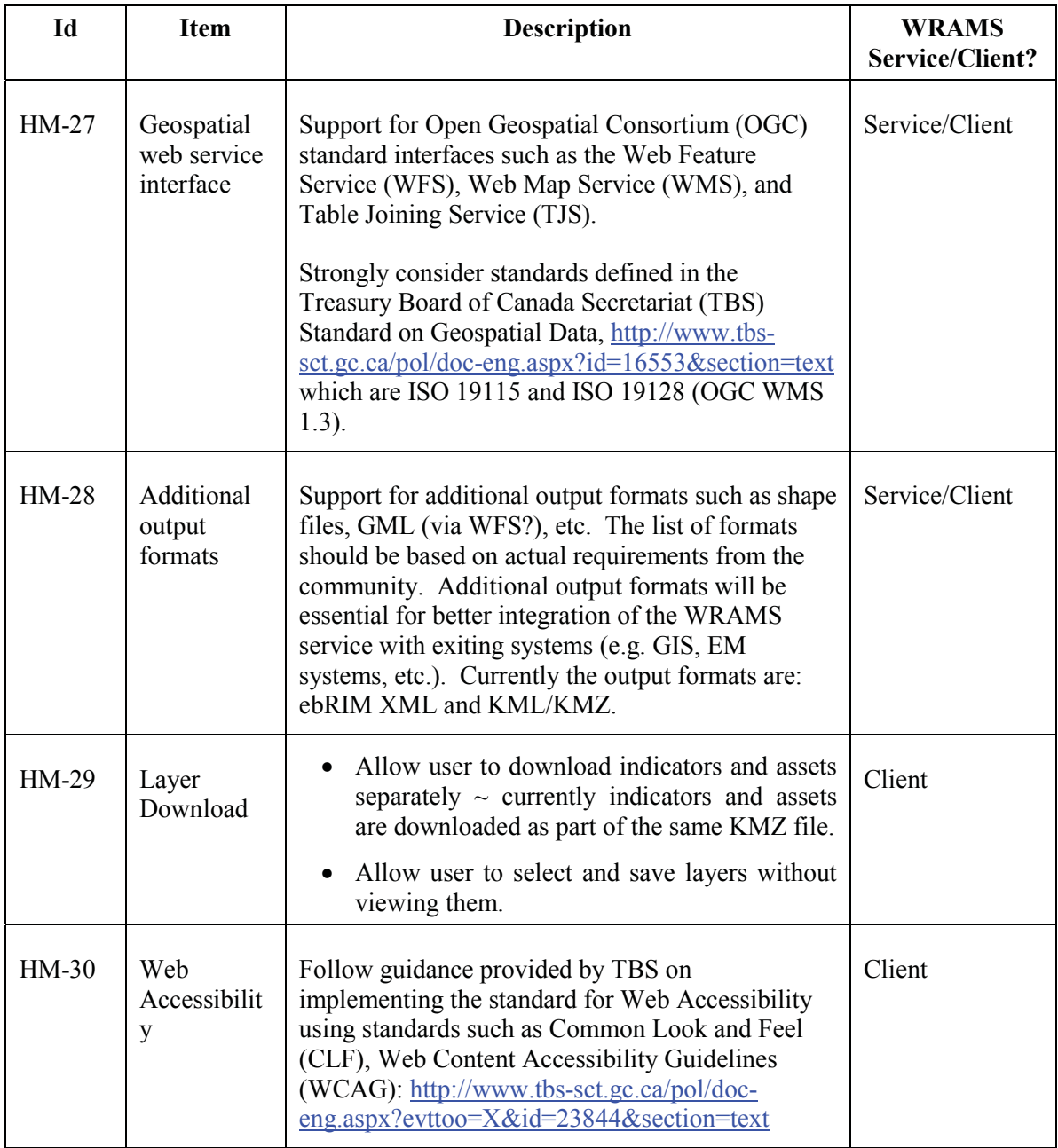

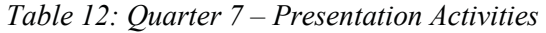

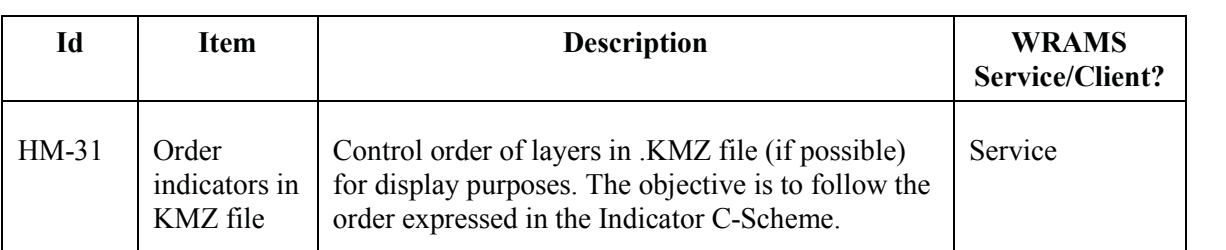

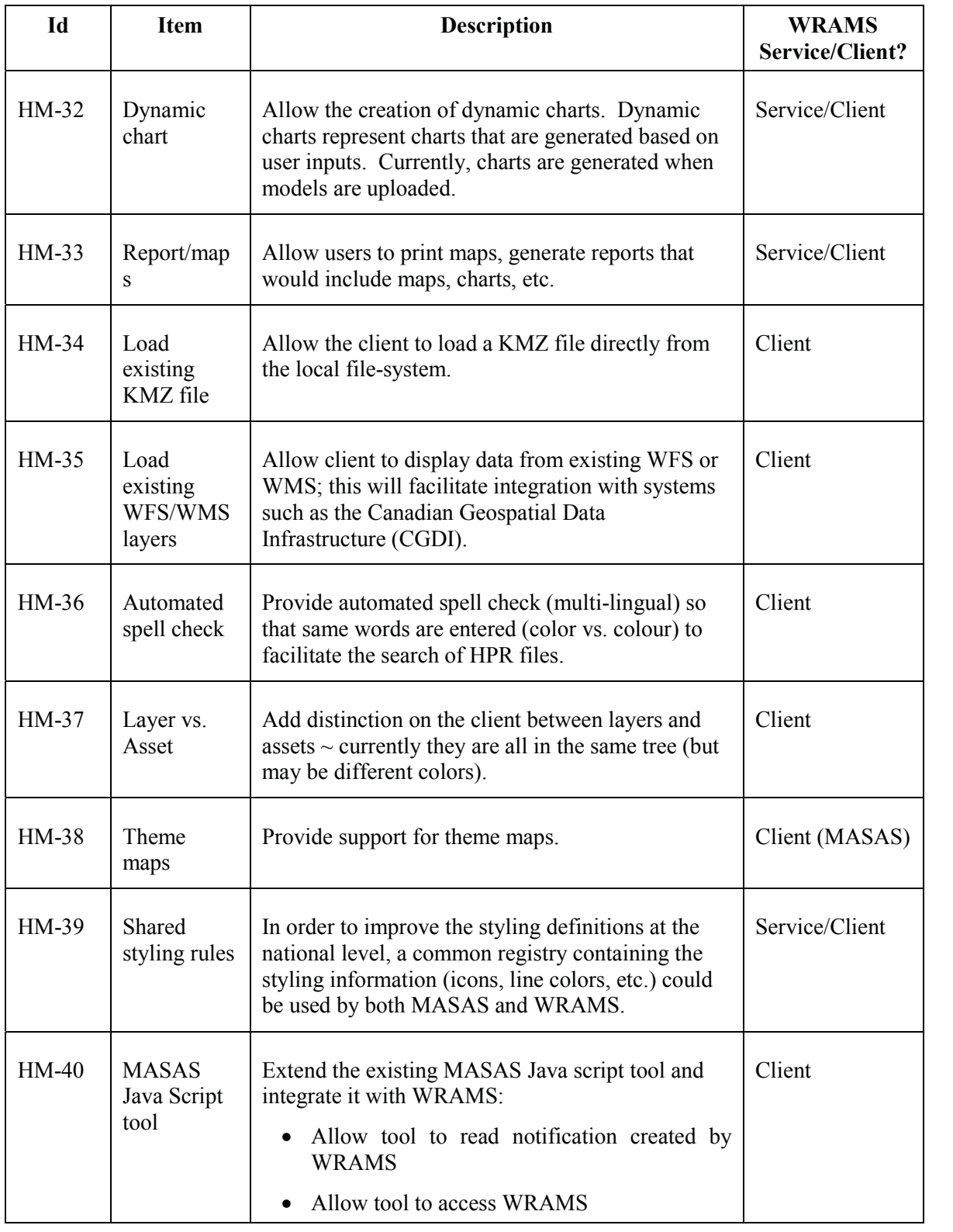

| Id      | <b>Item</b>                     | <b>Description</b>                                                                                                    | <b>WRAMS</b><br>Service/Client? |
|---------|---------------------------------|----------------------------------------------------------------------------------------------------|---------------------------------|
| $HM-41$ | Optimize<br>polygon<br>handling | Find a way to minimize the use of repetitive<br>polygon in KML. Possible to create one time, then<br>refer back to single set of them.                                                                                                    | Service/Client                  |
| $HM-42$ | Cleanup on<br>startup           | For various reasons (e.g. power outage), the upload<br>of an HPR file could have been interrupted;<br>however, when the system is restarted, the status of<br>the HPR file will still be set to SUBMITTED.<br>Possible action when the WRAMS service is<br>restarted may be:<br>Change the status of all SUBMITTED HPR<br>to FAILED<br>Restart the processing of all SUBMITTED<br><b>HPR</b> files                                                                                 | Service                         |
| $HM-43$ | Upload a<br>remote HPR<br>file  | Allow the WRAMS service to upload an HPR file<br>that is stored in a remote accessible location.<br>Currently the HPR files must be loaded and sent to<br>the WRAMS service. With this capability the<br>WRAMS service would retrieve the file from a<br>remote location. This will help client applications<br>to reduce the memory footprint when loading HPR<br>files. The location of the file would be specified in<br>the metadata content when uploading a new HPR<br>file. | Service/Client                  |

*Table 13: Quarter 8 – Optimization and Error Handling* 

## **2.5 Suggested WRAMS Usage Scenarios for Demonstration**

This list contains some potential scenarios that may help promote and demonstrate the activities detailed in the above sections. Mounting these demonstrations may require some additional development work.

- The following pilot projects/scenarios can be executed in order to demonstrate the sharing of WRAMS outputs:
	- Cross-border: If an earthquake occurs in Vancouver, what are the consequences for US cities close to the border? How can we notify US systems? etc.
	- Cross-domain: Show how a shared model would help responders in Law Enforcement (e.g. social disruption), Emergency Management (e.g. area burned), Health Care (e.g. # of injuries), Transportation (e.g. damaged bridges), etc.?
	- Cross-jurisdiction: Show how a shared model would help the provinces of Ontario and Quebec if a flood occurs due to water rise in the Saint Lawrence River?
- Cross-platform: Show how WRAMS outputs are interoperable and can be integrated with applications running on different platforms such as Windows, Unix, etc.
- Use of multiple application vendors: Show how WRAMS outputs are interoperable and can be integrated with applications provided by different vendors (e.g. Google Earth, ESRI, etc.)
- Multilingual: Show how a model created in French by the city of Hull (QC) can help the city of Ottawa (ON)
- The following additional scenarios demonstrate the broad use of WRAMS outputs:
	- Display of KMZ files on mobile phones, tablets, etc. (currently the Google Earth application on iPhone doesn't support the structure of the KMZ file)
	- Offline use of WRAMS outputs: Show how the HAZUS -MH application can be used offline, if installed. Is there such a thing as a KML viewer that does not require GE or G/Maps? Use of Google Earth Portable?
	- Federated WRAMS model (Adding local registry for each EC for geographic redundancy and availability).
	- Show the difference between current HAZUS sharing process and new process with WRAMS.

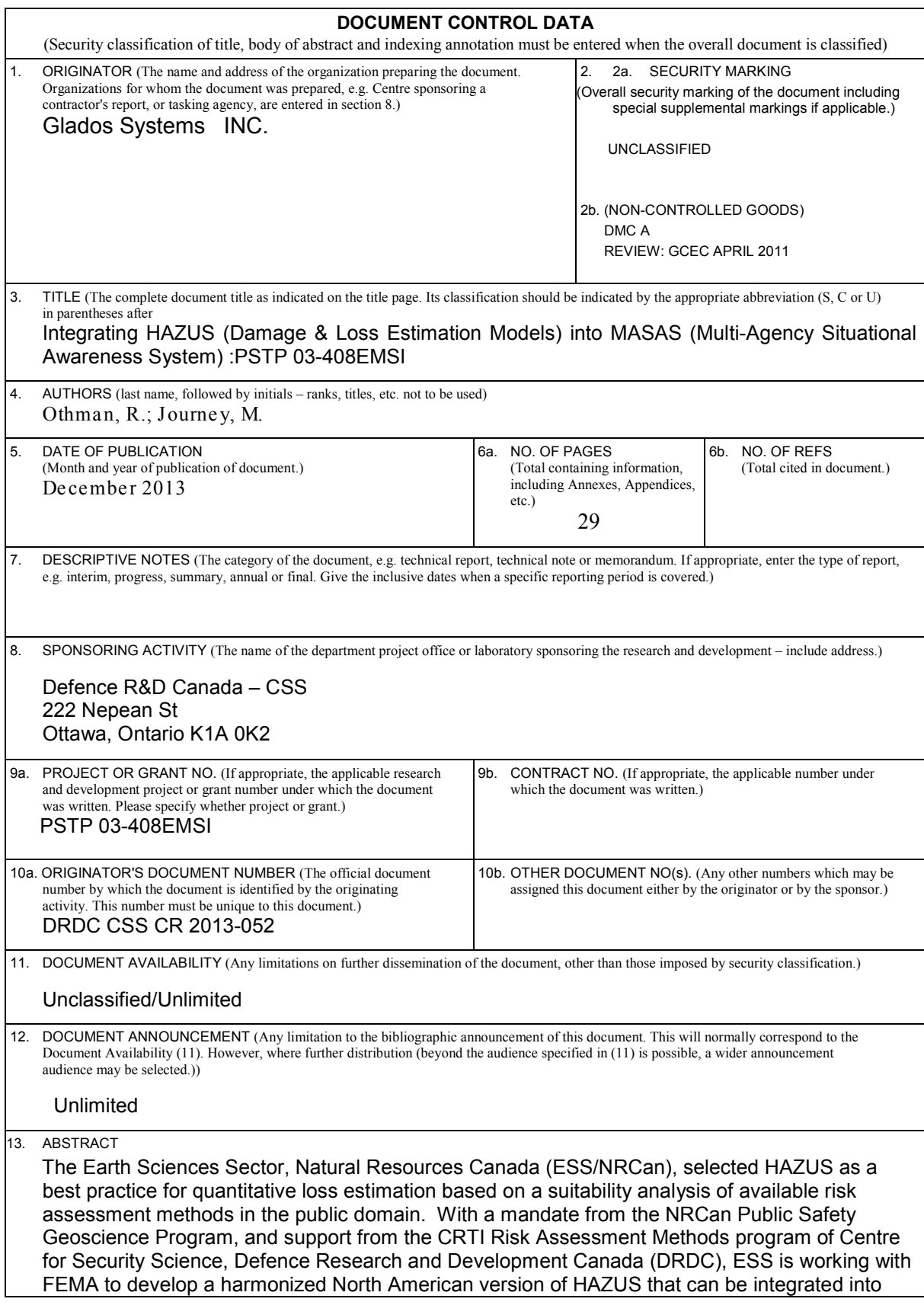

 $\bullet$ 

the evolving All-Hazard Risk Assessment Framework for Canada (AHRAF), and delivered using standards-based protocols under development by the Public Security Technical Program (PSTP) of DRDC.

 Le Secteur des sciences de la Terre de Ressources naturelles Canada (SST, RNCan) a sélectionné HAZUS comme outil de pratique exemplaire pour effectuer l'estimation quantitative des pertes en fonction d'une analyse de la pertinence des méthodes d'évaluation des risques offertes dans le domaine public. Avec le mandat confié par le programme Géoscience pour la sécurité publique de RNCan, et appuyé par le programme Méthodes d'évaluation des risques de l'IRTC du Centre des sciences pour la sécurité, Recherche et développement pour la défense Canada (RDDC), le SST collabore avec la Federal Emergency Management Agency (FEMA) (agence fédérale de la gestion des urgences) pour concevoir une version nord-américaine harmonisée de HAZUS qui pourrait être intégrée au Cadre fédéral d'évaluation tous risques (CFETR) et livrée au moyen de protocoles fondés sur des normes en cours d'élaboration par le Programme technique de sécurité publique (PTSP) de RDDC.

 14. KEYWORDS, DESCRIPTORS or IDENTIFIERS (Technically meaningful terms or short phrases that characterize a document and could be

Multi-Agency Situational Awareness System; Risk Assessment Data Management System (WRAMS); Hazus